## **"Grundwassersysteme und Numerik"**  Veranstaltung im Modul Hydrosystemanalyse

- Vorlesung: Modellkalibrierung und Optimierung

Prof. Dr. Olaf Kolditz Dr. Erik Nixdorf

16.07.2021

### **Einleitung**

- **Simulation des Grundwasserfließverhaltens im** Selke Einzugsgebiet (V7 und U9-U11)
- **Kalibrierung** der Prozessparameter und **Optimierung** des Modellaufbaus führen zu einer besseren Performance der numerischen Simulation

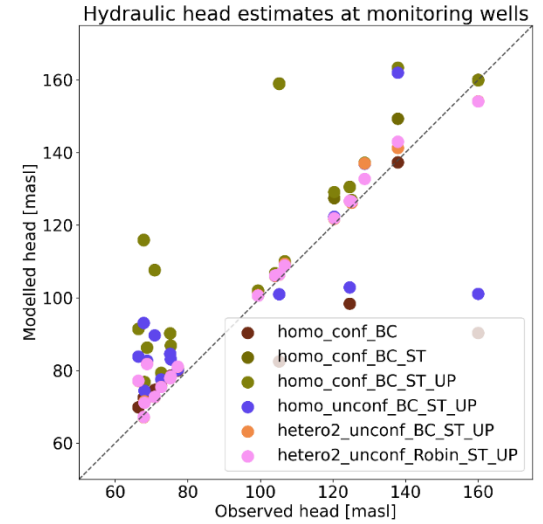

- Datenbasierte Methoden (V12)
- Parameter und Hyperparameter **Optimierung** führen zu einer besseren Performance des generischen Algorithmus

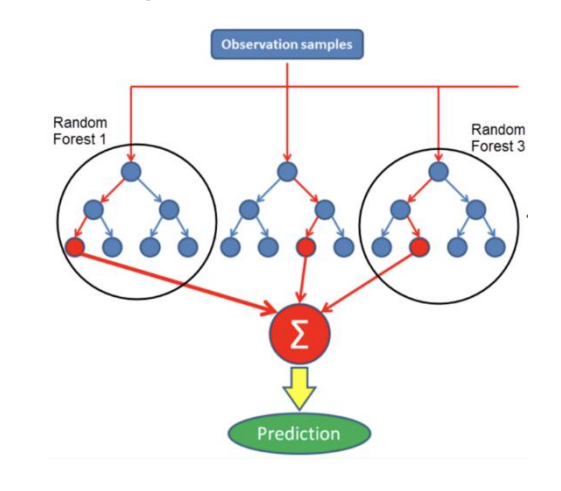

https://tinyurl.com/3wwvrt4b

### **Einleitung**

- Die heutige Veranstaltung ist eine gemische Übung/Vorlesung:
- Die Daten der zwei Übungsteile finden sie wie üblich auf der Cloud
- <https://nc.ufz.de/s/9WyZYSokq8Y2q3m> (pw: **grundwasser)**
- Für den Übungsteil "Modellkalibrierung mit PEST" nutzen wir das erstellte Selkemodell aus den Übungen 9-11

### **Einleitung**

Allgemeine Beschreibung eines Regressionsproblems:

$$
\hat{y} = f(x, \vec{\theta})
$$

 Optimierung der Parameter durch die Minimierung einer Verlustfunktion

$$
\vec{\theta} = argmin[L(x, y, \vec{\theta})]
$$

- Beispiel lineare Regression:
- **Zielfunktion:**  $\hat{y} = f(x, \vec{\theta}) = \theta_0 + \theta_1 x$
- Verlustfunktion:  $L(\theta_0, \theta_1) = \frac{1}{2\pi}$  $\frac{1}{2m}\sum_{i=1}^{m}(\hat{y}(x^{(i)}) - y^{(i)})^2$

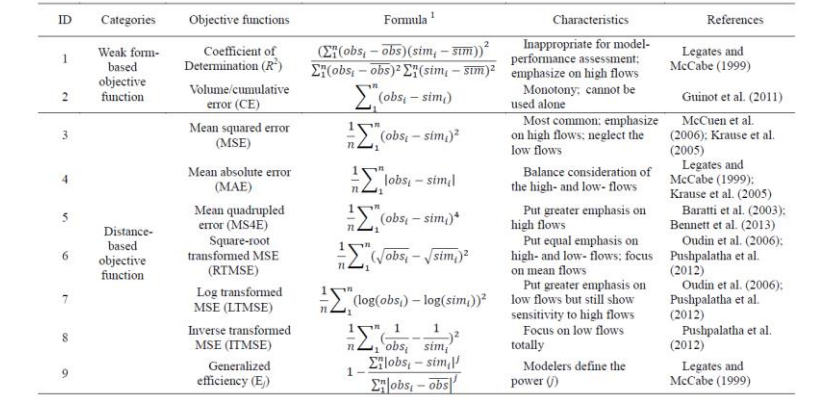

Table 2.1 Classical objective functions.

Auswahl alternativer Verlustfunktionen (Cheng, 2014)

## **Einleitung Optimierung**

- Optimierungsverfahren oder Algorithmen werden verwendet, um eine Verlustfunktion zu minimieren.
- Die Verfahren testen verschiedene Kombinationen von Variablen/parametern um die bestmöglichen Parametersatz für die Zielfunktion zu finden, während alle Gleichheits-, Ungleichheits- und Nebenbedingungen erfüllt werden.
- Es gibt viele Möglichkeiten zur Klassifizierung der verfügbaren Optimierungsalgorithmen (Art der Eingangsvariablen, Lokale und globale Optimierung, etc)

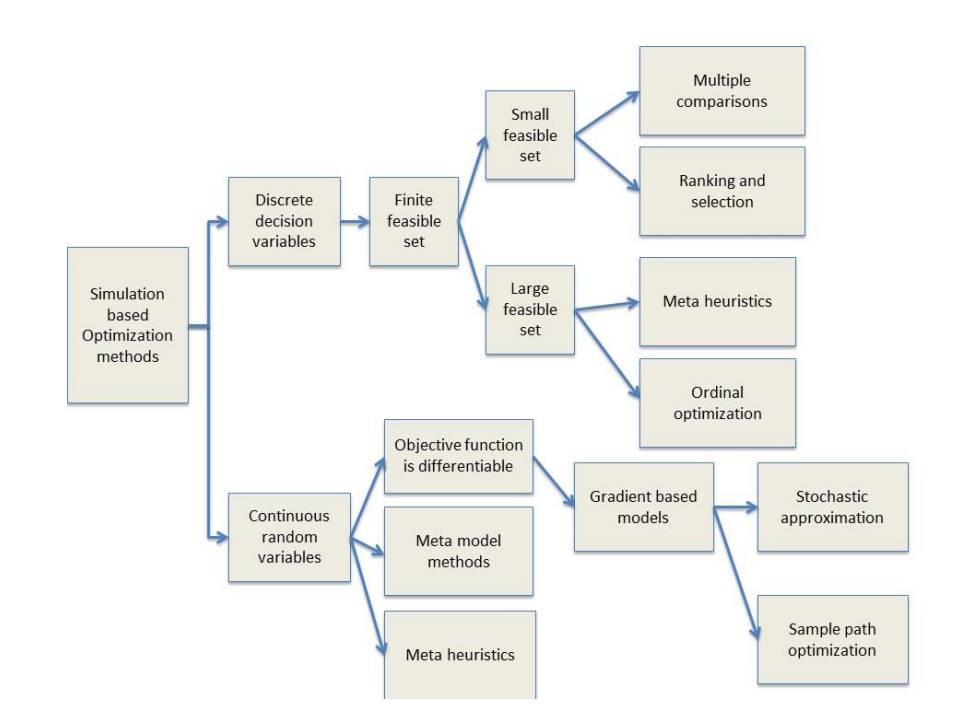

Klassifizierung der simulationsbasierten Optimierung nach Variablentypen [wiki]

### **Gradientenverfahren**

- **Gradientenverfahren** eine Optimierungsmethode, bei der die Abstiegsrichtung durch Gradienteninformation gewonnen wird
- Der Algorithmus bewegt die Parameter **schrittweise** in die Richtung des steilsten Anstiegs
- Gradientenverfahren benötigt kontinuierliche Parameterverteilungen und eine differenzierbare Zielfunktion
- Die Größe der einzelnen Schritte wird durch den Parameter α bestimmt, der als **Lernrate** bezeichnet wird.
- Für eine Verlustfunktion ist das Gradientenverfahren:
	- $\theta_j = \theta_j \alpha$  $\partial$  $\partial \theta_j$  $\mathcal{L}(\theta_0, \theta_1)$
- In jedem Iterationsschritt werden alle Parameter neu berechnet

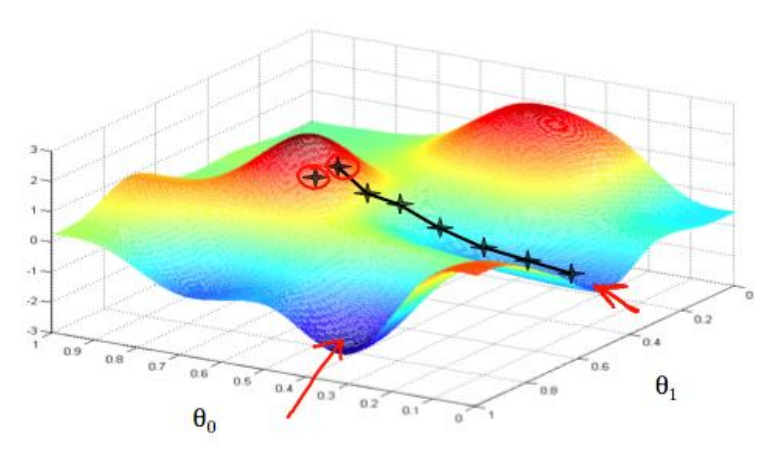

www.ufz.de https://tinyurl.com/c5pex8u9

### **Gradientenverfahren: Anleitung**

- 1. Leiten sie den Gradienten der Verlustfunktion in die Richtung jedes Parameters ab
- 2. Wählen Sie zufällige Werte für die Parameter
- 3. Einsetzen der Parameterwerte in die Ableitungen (den Gradienten)
- 4. Berechnen der Schrittweiten
- 5. Berechnen der neuen Parameter

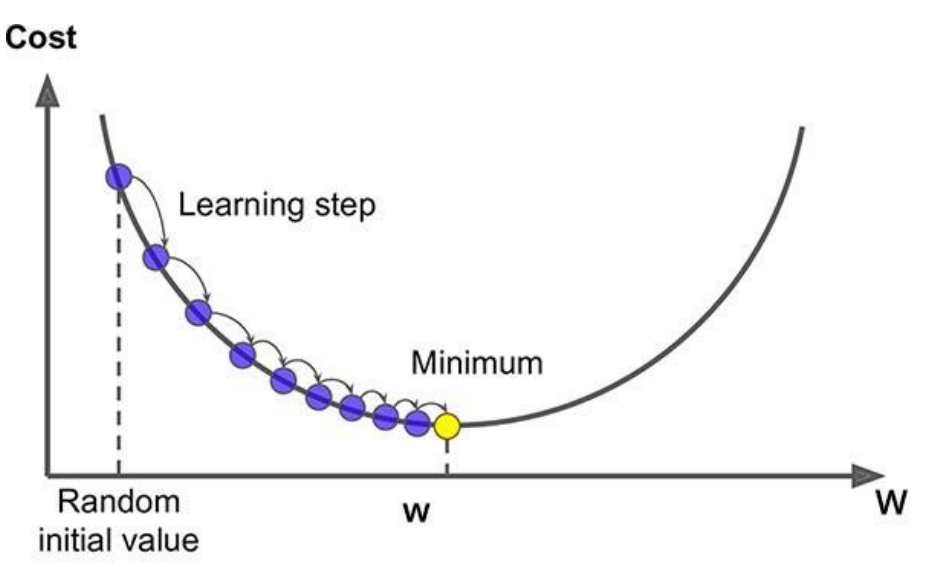

### **Probleme Gradientenverfahren**

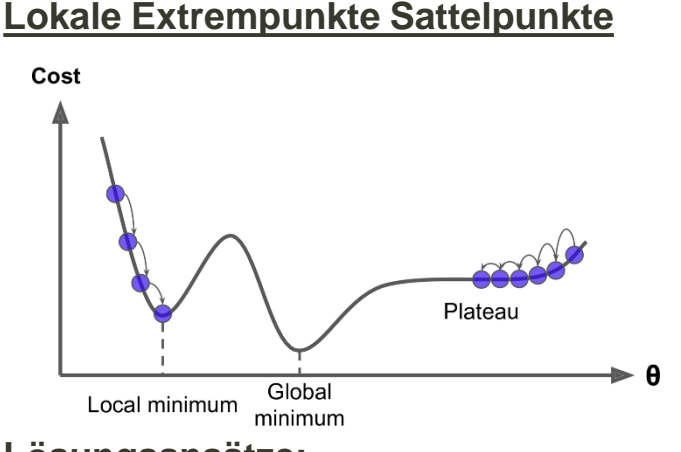

### **Lösungsansätze:**

- Stochastisches /Mini-batch Gradientenverfahren
- Auswahl einer konvexen Verlustfunktion
- (https://en.wikipedia.org/wiki/Global\_optimization)

### **Divergenz/Konvergenzprobleme**

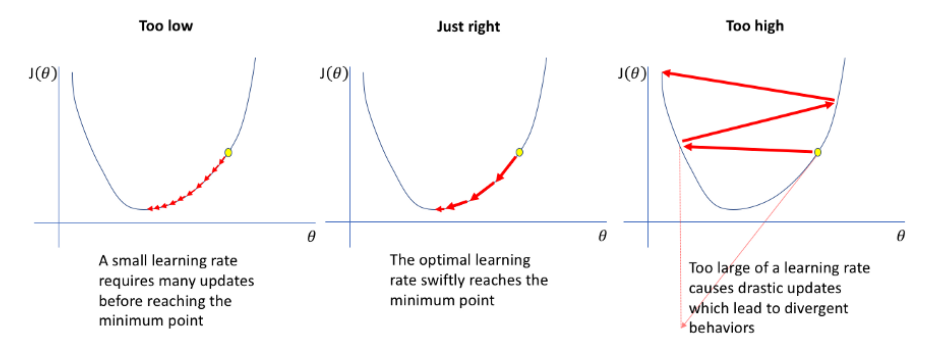

### **Lösungsansätze:**

https://tinyurl.com/23nhtc7j

- Skalierung der Eingangsdaten
- Anpassung der Lernrate
- Auswahl anderer Globaler Optimierungsverfahren Verfahren höherer Ordnung (z.B. Newton Verfahren)
	- Stochastisches /Mini-batch Gradientenverfahren

### **Gradientenverfahren: Ein Beispiel**

- Aktuelle Kaltmieten (Neuvermietung) in Leipzig Gohlis (1km Radius)
- Treffer 1. Seite sortiert nach neu (13.07.2021)

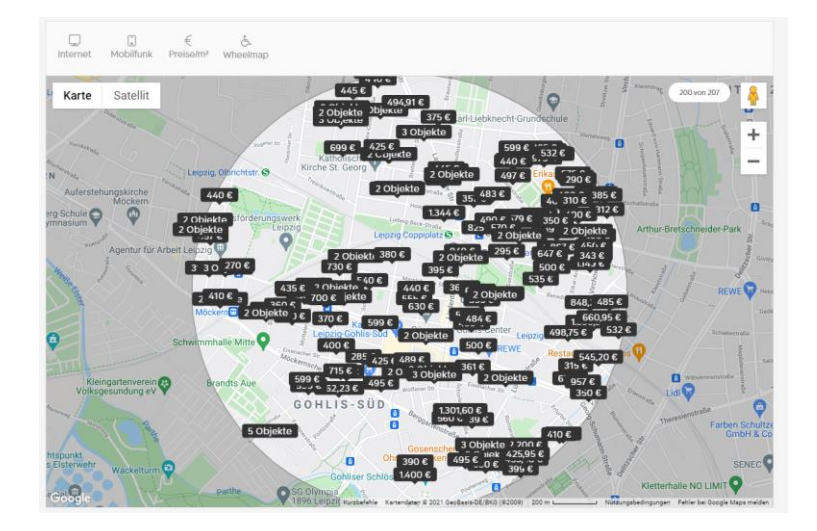

Immobilienscout.com (Sortiert nach Neu)

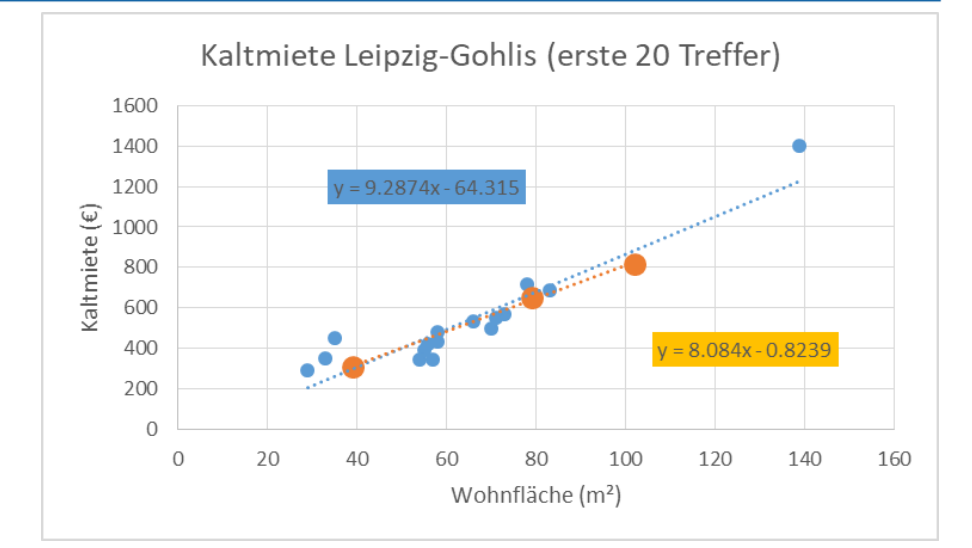

**EX Zwischen Wohnfläche und Kaltmiete besteht ein** Zusammenhang, der durch ein lineares Regressionsmodell hinreichend beschrieben werden kann

### **Gradientenverfahren Beispiel**

$$
\hat{y} = f(x) = \theta_0 + \theta_1 x
$$

Aufstellen der Verlustfunktion

$$
L(\theta_0, \theta_1) = \frac{1}{2m} \sum_{i=1}^{m} ((\theta_0 + \theta_1 x^{(i)}) - y^{(i)})^2
$$

**- Ableiten der Gradienten** 

$$
\frac{\partial L}{\partial \theta_0} = \frac{1}{m} \sum_{i=1}^m \left( \left( \theta_0 + \theta_1 x^{(i)} \right) - y^{(i)} \right) \qquad \qquad \frac{\partial L}{\partial \theta_1} = \frac{1}{m} \sum_{i=1}^m \left( \left( \theta_0 + \theta_1 x^{(i)} \right) - y^{(i)} \right) x^{(i)}
$$

### **Gradientenverfahren Beispiel**

**Startwerte:** 

 $\theta_0$ =0,  $\theta_1$ =8.24, α=0.0001

Berechnung des Gradienten mit den Daten

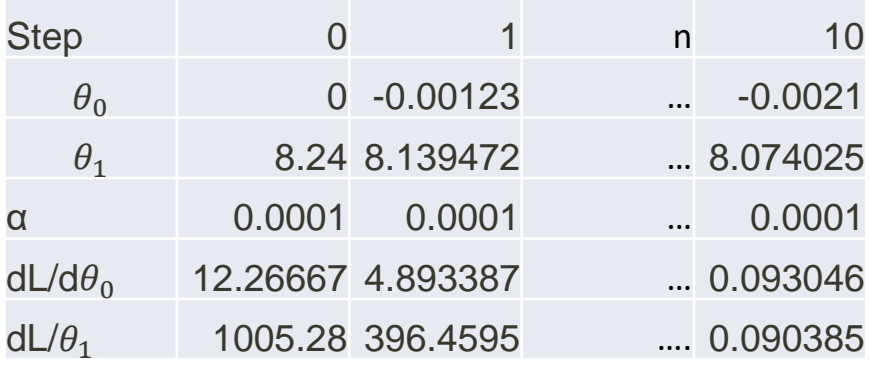

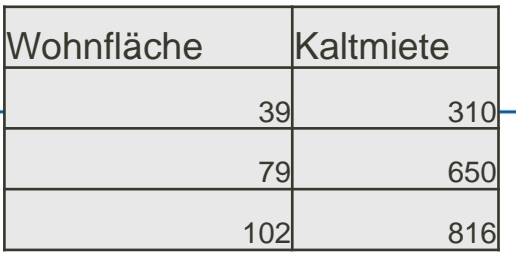

Mietspiegel Leipzig 2021

#### \*\*\*\*\* \* \* (554)

Entwicklung des Wohnungsmarktes und aktuelle Mietpreise in Leipzig

Hier finden Sie unseren Mietspiegel von Leipzig - 7/2021.

Diese Mietspiegel dienen zur Bestimmung der ortsüblichen Vergleichsmiete für Mietwohnungen und Häuser in Leipzig. Der Mietspiegel wird fortlaufend aktualisiert.

Wenn Sie sich für die Immobilienpreise von Leipzig interessieren: hier finden Sie aktuelle Immobilienpreise in Leipzig mit fortlaufend aktualisierten Immobilienpreisen und die Preisentwicklung der vergangenen Jahre.!

Der durchschnittliche Mietpreis in Leipzig liegt bei 8,24€/m<sup>2</sup>.

### https://tinyurl.com/vhcxw7wc

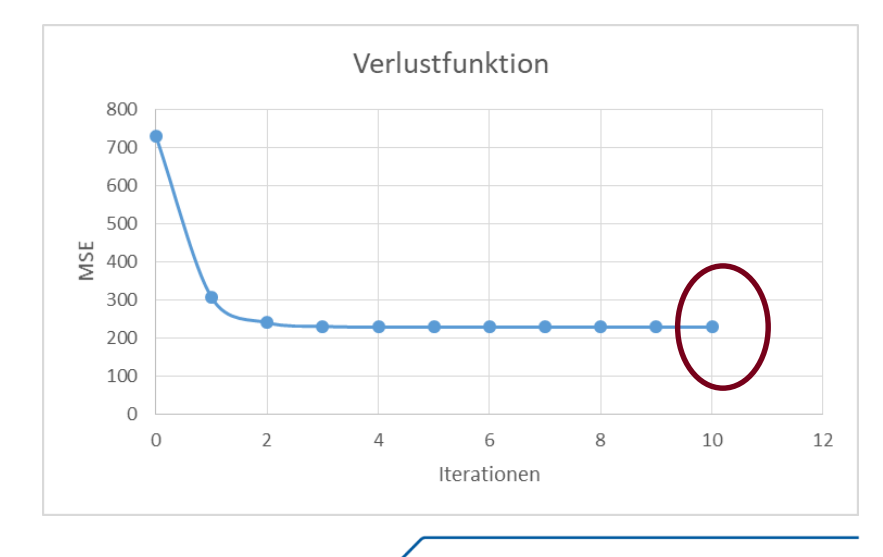

www.ufz.de 11

### **Kalibrierung in Hydrologischen und Hydrogeologischen Modellen**

- Aufgrund der hydrologischen Komplexität/Heterogenität können auch physikalisch-basierte Modelle die natürlichen hydrologischen Prozesse nicht vollständig korrekt beschreiben
- **Inre Prozessparameter können nur als "effektive Parameter"** interpretiert werden, die das integrierte Verhalten auf der Modellelementskala darstellen.
- Kalibrierung ist der Prozess der Bewertung verschiedener alternativer Sätze von konzeptionellen Modellen,Parameter und Variablen nach dem Grad der Übereinstimmung zwischen Simulation und Beobachtungen.
- Klassische Kalibrierungsverfahren zielen darauf ab, einen einzigen eindeutigen Parametersatz zu finden, der dem globalen Optimum in Bezug auf den Anpassungsgrad entspricht

### **Messskala und Nutzungsskala von Parameter**

- Der Begriff "effektiver Parameter" wird oft verwendet, um anzudeuten dass die Parameter keine direkte physikalische Bedeutung haben. Die Parameterwerte sind oft abhängig vom Messvolumen (Repräsentatives Elementatvolumen REV)
- Eigentlich sollten gemessene Parameter nur in den herrschenden Gleichungen verwendet werden auf der Skala, auf der sie gefunden werden. Diese Bedingung kann aber oftmals nicht erfüllt werden **Skalenunsicherheit**

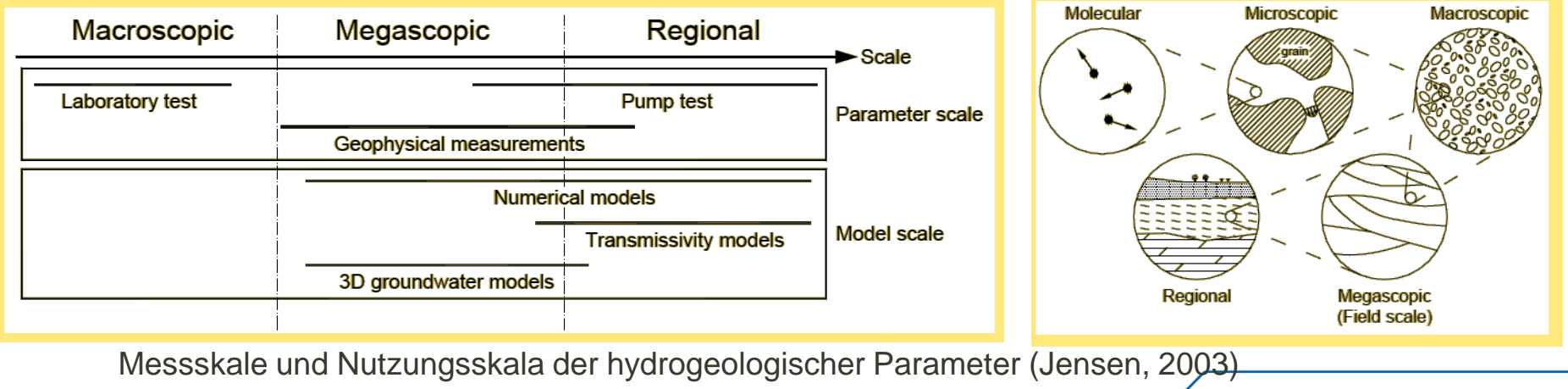

### **Modellunsicherheiten**

- Prozessparameterunsicherheiten sind nur ein Teil der mit der Modellierung verbundenen Unsicherheiten
- Grundsätzlich können alle Quellen von Modellunsicherheiten in die Kalibrierung einbezogen werden
- In der Praxis werden die Parameter kalibriert die die größte Unsicherheit enthalten und die auch über die Beobachtungen (invers) bestimmt werden können
- Klassische Beispiele sind die **hydraulische Leitfähigkeit und die Grundwasserneubildung**

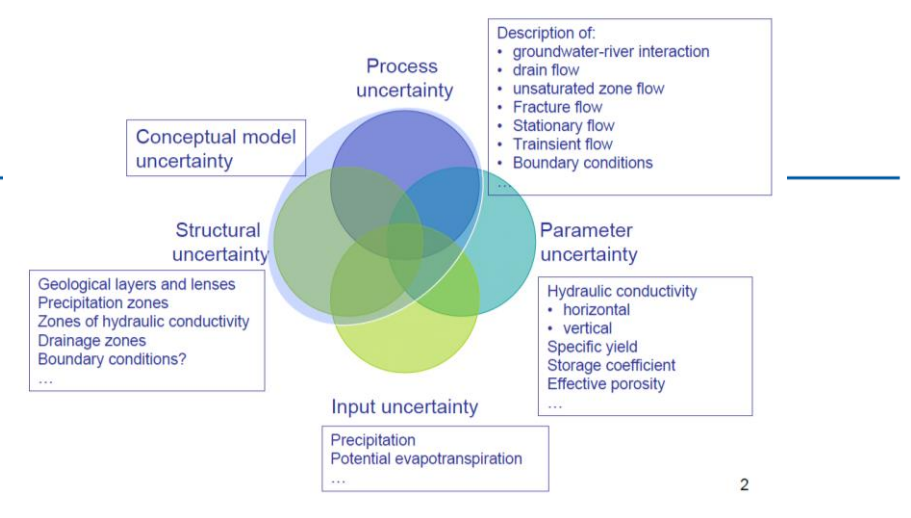

### Unsicherheit in Grundwassermodellen (Jensen, 2003)

4.5

 $\Delta$ 

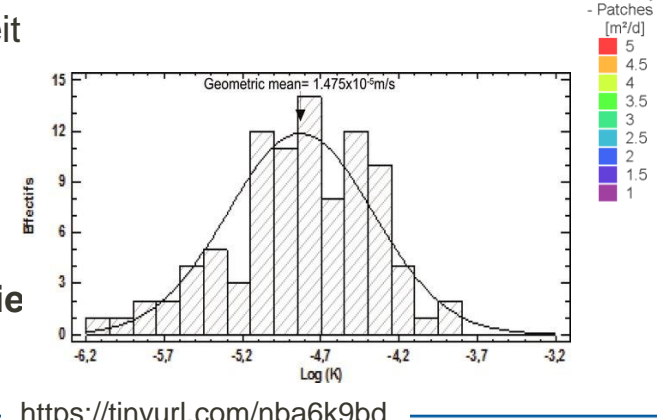

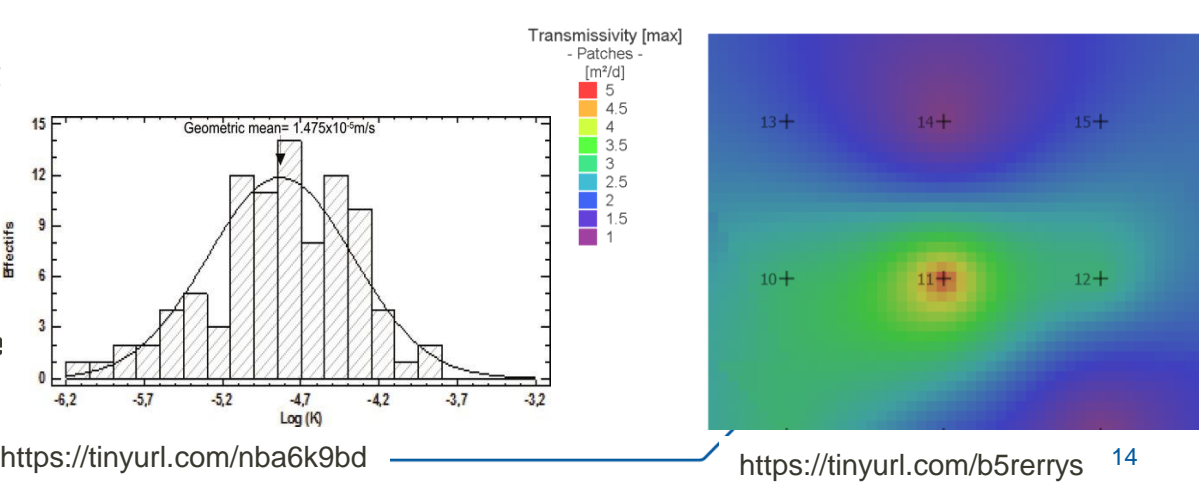

### **Parameterisierung: Warum messen und beschreiben wir nicht alles so genau und hochaufgelöst wie möglich**

- Selbst wenn präzise Messtechniken auf der entsprechenden Skale zur Verfügung stünden, sollte nur soviel gemessen werden wie in der Kosten-Nutzen Rechnung vertretbar ist
- Des Weiteren führen zuviele Parameter (Theoretisch ein Satz je Zelle) zu einer höheren Modellunsicherheit  $\rightarrow$  Beschreibung mit stochastischer oder diskreter Heterogenitätsverteilung

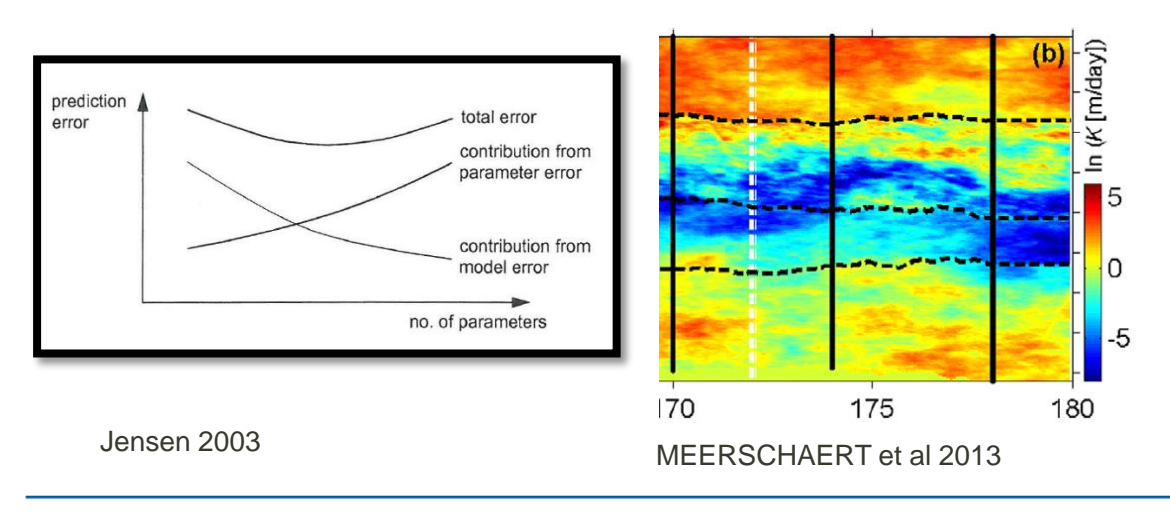

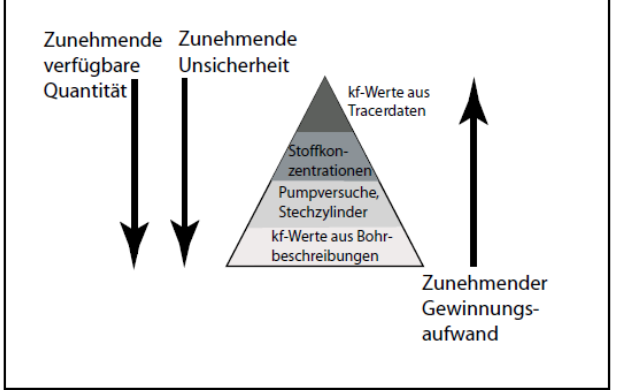

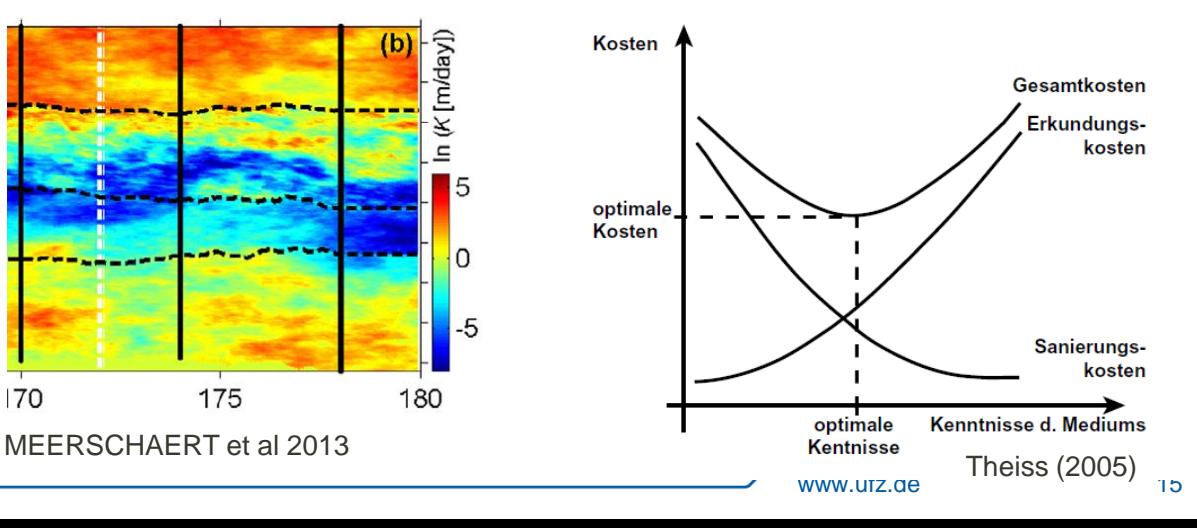

### **Unsicherheit in den Beobachtungsdaten**

- Typische Beobachtungsdaten die für die Kalibrierung von Grundwassermodellen genutzt werden sind u.a :
	- **1. Hydraulische Potentiale** in Grundwassermessstellen
	- **2. Abflüsse** und **Abflussdifferenzen** in Vorflutern
	- **3. Grundwasserfließgeschwindigkeiten** und **Grundwasseralter**
	- **4. Konzentrationen**
	- **5. …**
	- Die Werte dieser Größen sind mit Unsicherheiten behaftet, z.B für das hydraulische Potential:

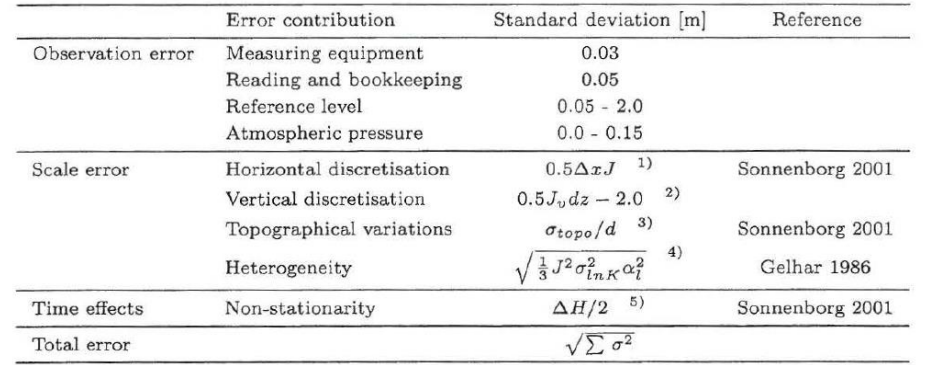

## Äquifinalität von Parametersätzen

- Äquifinalität bedeutet, dass verschiedene Parameterkombinationen zu einer ähnlichen Güte der Kalibrierung führen. Dies bedeutet allerdings nicht, dass jeder dieser Parametersätze gleichwertige Ergebnisse für neue neue Anwendungen (wie Prognosen) liefert.
- Mögliche Lösungensansätze:

$$
h^{2}(x) = \frac{h_{D}^{2} - h_{0}^{2}}{D}x + h_{0}^{2} \left(\frac{N}{K}\right)(D - x)
$$

- **1. Parsimonie**: Das gewählte Modell ist zu komplex. Die Parameterunsicherheit kann u.U. durch die Verringerung der Modellkomplexität reduziert werden (Wagener et al., 2002, 2003b).
- **2. Effiziente Informationsnutzung**: Einerseits kann durch Multikriterielle Optimierung die Informationsmenge erhöht und der Äquifinalität entgegengewirkt werden (**Pareto Optimierung**). Andererseits stehen Algorithmen (PIMLI, BARE, DYNIA) zur Verfügung die durch Unterteilung und gradueller Assimilierung der Beobachtungsdaten besser unterteilen.
- **3. Akzeptanz der Äquifinalität**: Äquifinalität ist eine inhärente Eigenschaft hydro(geo)logischer Modelle. Die logische Konsequenz besteht darin alle potentiellen Lösungen des Kalibrierungsproblems beizubehalten und in die Modellierung einzubeziehen , z.B. **Generalised Likelihood Uncertainty Estimation (GLUE)** [Beven & Binley 1992]

### **Modellvalidierung**

- Nach der Kalibrierung ist es erforderlich das Modell an Daten zu validieren, die bisher nicht in den Kalibrierungsprozess eingeflossen sind.
- Die Modellvalidierung ist ein wichtiges Werkzeug der Qualitätssicherung. Sie weist die Eignung eines Modells für einen intendierten Zweck nach.
- Durch die Validierung wird u.a. die **Generalisierungsfähigkeit** des Modells überprüft. Sie bezeichnet die Fähigkeit des Modells seine Funktion auch bei Änderungen des Systems und der Modellanwendung aufrecht zu erhalten
- Eine klassischer Ansatz zur Generierung von Beobachtungsdaten für die Validierung wäre die Aufteilung der verfügbaren Zeitreihen in Grundwassermessstellen in einen Kalibrierungs und einen Validierungszeitraum

### **Kalibrierung mit Pest**

- **PEST** ist eines der am häufigsten verwendeten Softwarepakete für die Kalibrierung von Grundwassermodellen.
- **PEST** ist modellunabhängig, parallelisierbar und kann mit jeder Modellierungssoftware verwendet werden, die Parameter akzeptiert und Beobachtungen als numerische Werte liefert, wenn die entsprechenden Modelldateien zugänglich sind und ihr Format dokumentiert ist
- Die Beschaffenheit von PEST ein hauptsächlich kommandozeilengesteuertes Tool (wie OGS!) stellte für die Benutzer oft ein weiteres Hindernis dar, mit der Software zu beginnen  $\rightarrow$  Es existieren GUIs für z.B. FEFLOW und MODFLOW PEST Integration https://tinyurl.com/7fcark4y

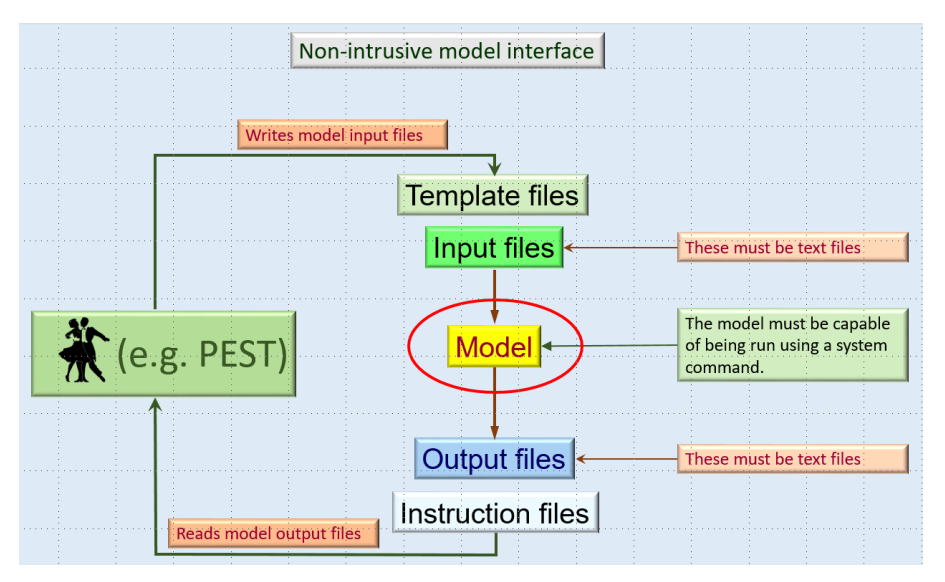

### **Kalibrierung mit Pest: Dateien**

- **1. Template file**: Sagt PEST, wie die Prozessparameter in die Modelleingabe geschrieben werden
- **2. Instruction file:** Sagt PEST wo die Modellergebnisse ausgelesen werden können
- **3. PEST control file:** Beinhaltet die Initialbedingungen, die oberen und unteren Parametergrenzen, die Beobachungen, maximale Zahl der Interationen, etc

 $pcf$ \* control data RSTFLE PESTMODE NPAR NOBS NPARGP NPRIOR NOBSGP NTPLFLE NINSFLE PRECIS DPOINT NUMCOM JACFILE MESSFILE RLAMBDA1 RLAMFAC PHIRATSUF PHIREDLAM NUMLAM RELPARMAX FACPARMAX FACORIG PHIREDSWH NOPTMAX PHIREDSTP NPHISTP NPHINORED RELPARSTP NRELPAR ICOV ICOR IEIG \* parameter groups PARGPNME INCTYP DERINC DERINCLB FORCEN DERINCMUL DERMTHD (one such line for each of the NPARGP parameter groups) \* parameter data PARNME PARTRANS PARCHGLIM PARVAL1 PARLBND PARUBND PARGP SCALE OFFSET DERCOM (one such line for each of the NPAR parameters) PARNME PARTIED (one such line for each tied parameter) \* observation groups **OBGNME** (one such line for each observation group) \* observation data OBSNME OBSVAL WEIGHT OBGNME (one such line for each of the NOBS observations) \* model command line write the command which PEST must use to run the model \* model input/output TEMPFLE INFLE (one such line for each model input file containing parameters) **INSFLE OUTFLE** (one such line for each model output file containing observations) \* prior information PILBL PIFAC \* PARNME + PIFAC \* log(PARNME) ... = PIVAL WEIGHT OBGNME (one such line for each of the NPRIOR articles of prior information)

Example 4.1 Construction details of the PEST control file.

# **Übung: Kalibrierung mit PEST**

- **Wir nehmen das in Übung 10 erstellte** Grundwassermodell und Kalibrieren die hydraulischen Leitfähigkeiten
- 3 Kalibrierparameter : kf1,kf2 und kf3, wobei kf3 die hydraulic conductance im Flussbett beschreibt
- **Arbeitsschritte (Daten auf der Cloud):**
- 1. Kopieren sie die für die OGS Simulation notwendigen Dateien (+OGS) in einen neuen Ordner *pest\_calibration*
- 2. Aufbau des **Template, Instruction und Control Files** von PEST
- 3. Kalibrierung und Parameteranpassung

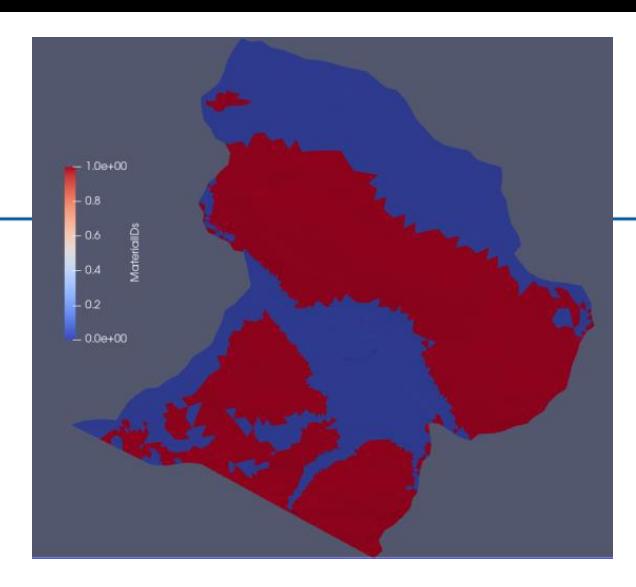

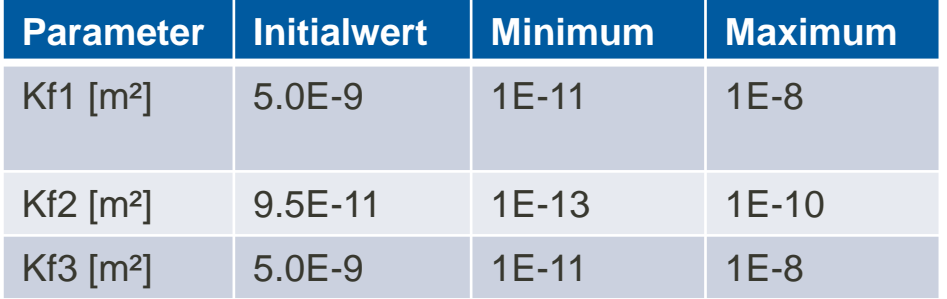